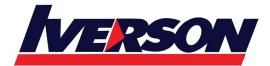

| Module Title | : | 20482:     | Advanced | Windows | Store | Арр | Development | Using | HTML5 | and |
|--------------|---|------------|----------|---------|-------|-----|-------------|-------|-------|-----|
|              |   | JavaScript |          |         |       |     |             |       |       |     |
| Duration     | : | 5 days     |          |         |       |     |             |       |       |     |

## **Course Description**

In this course the students will learn the more advanced programming skills and techniques that they can use to optimize their Windows Store app and differentiate their app from other apps in the Windows Store. These advanced skills and techniques include a combination of both design and development skills. The students will also learn about supporting the apps that they have published to the Windows Store.

## Audience

This course is intended for professional developers who have 1 or more years of experience creating applications for a production environment.

## **Prerequisites**

Before attending this course, students should have experience:

- 6 12 months experience programming in HTML5.
- 3 6 months experience using Visual Studio 2012 (including experience using preview builds).
- 1 month of experience working on Windows 8 apps.

## **At Course Completion**

After completing this course, you will be able to:

- Add animations and transitions in a Windows Store app to improve the user experience.
- Localize the Windows Store app UI.
- Brand the Windows Store app and improve the loading experience with a splash screen.
- Use various storage mechanisms, choose a suitable caching strategy for their Windows Store app, and use advanced file access methods.
- Create custom controls, extend templated controls, and create and consume WinMD components.
- Implement the Print and Settings contracts and the Play To API.
- Work with the Push Notification Service (WNS).
- Capture media with the camera and microphone.

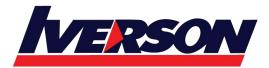

- Create and consume background tasks.
- Discover device capabilities, interact with devices, and act upon sensor data.
- Implement Windows Store trial licensing and in-app purchasing and advertising.
- Understand how to manage Windows authentication and web authentication in Windows Store apps.
- Diagnose problems and monitor application behavior using tracing and profiling tools and APIs.

# **Course Outline**

## **Module 1: Windows Store App Essentials**

This module describes the essential Windows Store app features.Lessons

- Review of Windows Store App Essentials Presentation
- Review of Windows Store App Essentials and the Windows 8 Ecosystem

After completing this module, students will be able to:

- Describe basic Windows Store app concepts related to the app presentation.
- Describe basic Windows Store app concepts related to integration with the Windows 8 ecosystem.

## **Module 2: Implementing Animations and Transitions**

This module explains how to add animations and transitions to improve the user experience by using JavaScript APIs and CSS.Lessons

- Using Animation
- Working with Transitions and Transformations

Lab : Implementing Animations and Transitions

- Creating Animations in a Windows Store App
- Creating Transitions and Transformations in a Windows Store App

After completing this module, students will be able to:

- Describe the built-in WinJS animation library and CSS animations.
- Apply transitions and transformations.

#### Module 3: Implementing Globalization and Localization

This module explains how to localize the Windows Store application User Interface.Lessons

- Working with Resource Files
- Implementing Culture-Specific Formatting

Lab : Implementing Globalization and Localization

- Create and Consume Resource Files
- Apply Culture-Specific Formatting

After completing this module, students will be able to:

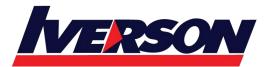

- Create and consume localized resources.
- Apply language-specific formatting for a multi-lingual application.

## Module 4: Branding and a Seamless User Interface

This module explains how to brand Windows Store app and improve the loading experience with a splash screen.

- Customizing the Splash Screen
- Branding the User Interface

Lab : Branding and Seamless User Interface

- Create a Customized Splash Screen
- Branding a Windows Store App

After completing this module, students will be able to:

- Create and present a splash screen.
- Differentiate Windows Store apps by branding.

## Module 5: Advanced Data Scenarios in a Windows Store App

This module explains how to use various storage mechanisms, choose a suitable caching strategy for a Windows Store app, and use advanced file access methods.

Lessons

- Windows Store App Storage Options
- Implementing Data Caching
- Advanced File Functionality

Lab : Caching Data

Cache Data

After completing this module, students will be able to:

- Describe the storage mechanisms available to Windows Store apps.
- Describe caching strategies.
- Describe advanced file access options.

#### **Module 6: Creating Reusable Controls and Components**

This module explains how to create custom controls, extend templated controls, and create and consume WinMD components. Lessons

- Creating Custom Controls
- Extending Existing Controls
- Consuming WinMD Components

Lab : Creating Reusable Controls and Components

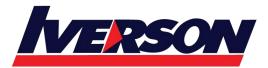

- Create and Use a Custom Control
- Consume a WinMD Component

After completing this module, students will be able to:

- Create reusable custom controls.
- Create and extend templated controls.
- Consume a WinMD component.

#### Module 7: Implementing Advanced Contract Scenarios

This module explains how to implement the Print and Settings contracts and the Play To API.

Lessons

- The Print Contract
- The Play To Contract

Lab : Printing

- Print a single page
- Print multiple pages

After completing this module, students will be able to:

- Print by using the print contact.
- Describe the Play To API.

#### Module 8: The Windows Push Notification Service (WNS)

This module explains how to work with the Push Notification Service (WNS). Lessons

- The Push Notification Service (WNS)
- Communicating with the Push Notification Service (WNS)

Lab : The Windows Push Notification Service (WNS)

• Manage a Windows Notification Service (WNS) Channel

After completing this module, students will be able to:

- Describe the Push Notification Service (WNS).
- Work with push notifications.

## Module 9: Capturing Media

This module explains how to capture media with the camera and microphone.Lessons

- Using CameraCaptureUI to Capture Pictures, Videos or Audio
- Using MediaCapture to Capture Pictures, Video, or Audio

Lab : Capturing Media

• Capture video using the CameraCaptureUI API

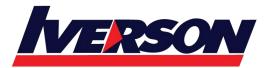

• Capture image using the MediaCapture API

After completing this module, students will be able to:

- Use the CameraCaptureUI API.
- Use the MediaCapture API.

## Module 10: Background Tasks

This module explains how to create and consume background tasks.Lessons

- Creating Background Tasks
- Consuming Background Tasks in a Windows Store App

Lab : Background Tasks

- Create and Consume a Background Task
- Consume a Background Task

After completing this module, students will be able to:

- Create background tasks.
- Consume background tasks.

### Module 11: Working with Sensors and Devices

This module explains how to discover device capabilities, interact with devices, and act upon sensor data. Lessons

- Working with Sensors
- Working with Devices

Lab : Working with Sensors and Devices

- Use the orientation sensor
- Use location services

After completing this module, students will be able to:

- Discover sensors, test their availability, and handle sensor events.
- Discover device availability, enumerate devices and their capabilities and properties, and use them.

### Module 12: Generating Revenue with your App

This module explains how implement trial licensing and in-app purchasing and advertising.Lessons

- Implementing Trial Functionality in a Windows Store App
- Implement In-App Purchases
- Advertising in a Windows Store App
- Lab : Generating Revenue with your App
- Use Windows.Store Classes to Support Trial App Conversion

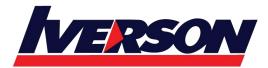

• Implement In-App Purchasing in an App

After completing this module, students will be able to:

- Implement trial functionality and transition to a full license.
- Implement in-app purchases.
- Implement advertising functionality.

#### Module 13: Securing Windows Store App Data

This module explains how to manage Windows authentication and web authentication in Windows Store apps. Lessons

- Managing Windows Authentication
- Managing Web Authentication
- Encryption in Windows Store Apps

Lab : Securing Windows Store App Data

- Encrypt User Information
- Use ACS Authentication

After completing this module, students will be able to:

- Authenticate using Windows Live Authentication.
- Authenticate using web authentication protocols.
- Encrypt data.

#### **Module 14: Tracing and Profiling Windows Store Apps**

This module explains how to diagnose problems and monitor Windows Store app behavior by using tracing and profiling tools and APIs.Lessons

- Tracing a Windows Store App
- Profiling a Windows Store App

After completing this module, students will be able to:

- Trace a Windows Store app.
- Profile a Windows Store app.